#### DEM Modeling: Lecture 133D Rotations

## 3D Rotations

•Newton's 2nd Law:

$$
\frac{d}{dt} \left( \underline{\mathbf{I}} \cdot \mathbf{\omega} \right)^G = \mathbf{T}^G
$$
\n
$$
\omega^B_z, T^B_{\text{net}}
$$

- • Easiest to put the rotational eqns of motion in a body-fixed frame of reference (FOR) aligned with the particle's principle axes
	- in a body-fixed FOR, the moments of inertia don't change due to changes in orientation
	- aka Euler's rotational eqns of motion

$$
\dot{\mathbf{\omega}}^B = \underline{\mathbf{I}}^{-1} \cdot \left[ \mathbf{T}^B - \mathbf{\omega}^B \times \left( \underline{\mathbf{I}} \cdot \mathbf{\omega}^B \right) \right]
$$
  
\n
$$
\dot{\omega}_x^B = \frac{1}{I_{xx}} \left[ T_x^B + \omega_y^B \omega_z^B \left( I_{yy} - I_{zz} \right) \right]
$$
  
\n
$$
\dot{\omega}_y^B = \frac{1}{I_{yy}} \left[ T_y^B + \omega_z^B \omega_x^B \left( I_{zz} - I_{xx} \right) \right]
$$
  
\n
$$
\dot{\omega}_z^B = \frac{1}{I_{zz}} \left[ T_z^B + \omega_x^B \omega_y^B \left( I_{xx} - I_{yy} \right) \right]
$$

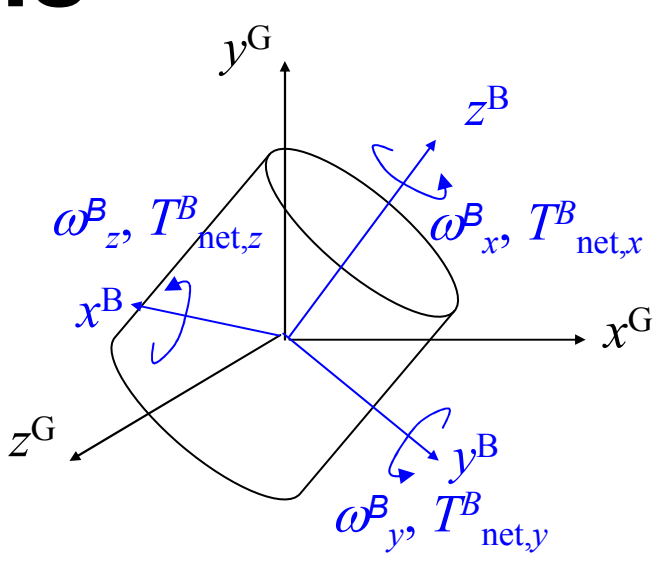

where

- $I_{xx}$ ,  $I_{yy}$ , and  $I_{zz}$  are the principle moments of inertia for the particle
- $\omega^B$  is the rotational speed of the particle in a body-fixed FOR
- $\mathsf{T}^{\mathcal{B}}$  is the net torque acting on the particle in the bodyfixed FOR

# 3D Rotations…

 $\bullet$  How should we describe the orientation of an object in 3D space?

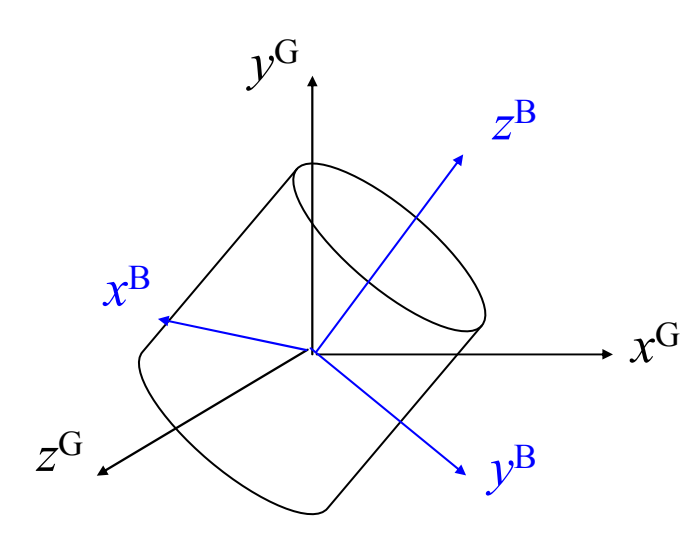

superscript "B" = body-fixed FOR superscript "G" = global FOR

- $\bullet$  Three common methods
	- direction cosines
	- Euler angles
	- quaternions

## Direction Cosines

• Use the cosines of the angles that the body-fixed axes **by** make with respect to the substitution of the state of the state of the state of the state of the state of the state of the state of the state of the state of th make with respect to the global axes to describe the orientation of the object

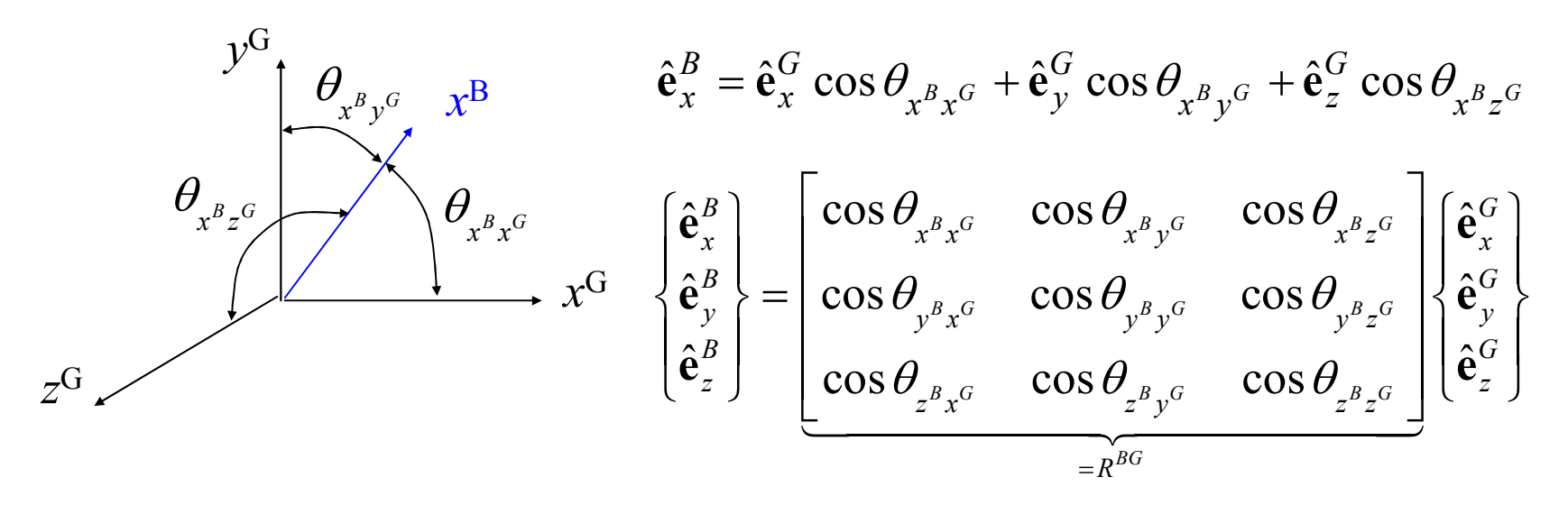

 $\mathcal{R}^{\textit{BG}}$   $\equiv$  rotation matrix from the Global to the Body FOR

# Direction Cosines…

- The rotation matrix  $\mathcal{R}^{\mathcal{B} G}$  is orthonormal
	- the basis vectors forming the rows and columns of the matrix are mutually perpendicular
	- the magnitude of the basis vectors formed by these rows and columns have a magnitude of one

$$
-\Rightarrow R^{GB} = (R^{BG})^{-1} = (R^{BG})^T
$$

$$
\begin{Bmatrix}\n\hat{\mathbf{e}}_x^G \\
\hat{\mathbf{e}}_y^G \\
\hat{\mathbf{e}}_z^G\n\end{Bmatrix} = R^{GB} \begin{Bmatrix}\n\hat{\mathbf{e}}_x^B \\
\hat{\mathbf{e}}_y^B \\
\hat{\mathbf{e}}_z^B\n\end{Bmatrix}
$$

although the matrix  $R^{GB}$  has nine terms, only three are independent

# Direction Cosines…

- Example
	- The unit vectors for the body-fixed FOR written in terms of the slabel FOR are: global FOR are:  $\hat{\textbf{e}}^{B}_{\textbf{\textit{r}}} = \hat{\textbf{e}}^{G}_{\textbf{\textit{v}}}$

$$
\hat{\mathbf{e}}_x^B = \hat{\mathbf{e}}_y^G
$$

$$
\hat{\mathbf{e}}_y^B = \hat{\mathbf{e}}_z^G
$$

$$
\hat{\mathbf{e}}_z^B = \hat{\mathbf{e}}_x^G
$$

- Sketch both the body-fixed and global FOR axes. Let the global said that fixed FOR above the same arigin. and body-fixed FORs share the same origin.
- Write the rotation matrix for the transformation from the body-<br>fixed FOD to the slabel FOD fixed FOR to the global FOR.
- Express the vector  $v^B = (0, 1, 0)$  which is given in the body-fixed FOR in terms of the global FOR using the rotation matrix determined in the previous part.

#### Direction Cosines…

• Solution $\left( R^{BG}\right)^{-1} =\left( R^{BG}\right) ^{T}$  =  $\cos\theta_{x^Bx^G}$   $\cos\theta_{x^By^G}$   $\cos\theta_{x^Bz^G}$  0 1 0  $\cos\theta_{y^Bx^G}$   $\cos\theta_{y^By^G}$   $\cos\theta_{y^Bz^G}$  = 0 0 1  $\cos\theta_{_{\mathcal{Z}^B\boldsymbol{X}^G}} \quad \cos\theta_{_{\mathcal{Z}^B\boldsymbol{y}^G}} \quad \cos\theta_{_{\mathcal{Z}^B\boldsymbol{z}^G}} \, \bigsqcup \quad \bigsqcup \quad 0 \quad 0 \quad .$ <sup>0</sup> <sup>0</sup> <sup>1</sup> <sup>1</sup> <sup>0</sup> <sup>0</sup>  $0 \quad 1 \quad 0 \quad 0$  $B_x G$  COSO<sub> $x$ </sub> $B_y G$  COSO<sub> $x$ </sub> $B_z G$  $B_{x^G}$  COSO<sub> $v^B v^G$ </sub> COSO<sub> $v^B z^G$ </sub>  $B_x G$  CODO<sub> $Z$ </sub> $B_y G$  CODO<sub> $Z$ </sub> $B_z G$  $x \quad x^2 \quad x \quad y^2 \quad x \quad z^2$ BG $y^B x^G$   $\qquad \qquad y^B y^G$   $\qquad \qquad y^B z^G$  $z^2$   $z^2$   $y^2$   $z^2$   $z^2$  $\left( 6B \right) = \left( R^{BG} \right)^{-1} = \left( R^{BG} \right)^{T}$ R $R^{\alpha} = (R^{\beta}) = (R^{\gamma})$  $\theta_{x^{\mathcal{B}}x^{\mathcal{G}}} \quad \cos \theta_{x^{\mathcal{B}}y^{\mathcal{G}}} \quad \cos \theta_x$  $\theta_{\tiny y^B x^G} \quad \cos\theta_{\tiny y^B y^G} \quad \cos\theta_{\tiny y^B}$  $\theta_{_{\mathcal{Z}^B x^G}} \quad \cos \theta_{_{\mathcal{Z}^B y^G}} \quad \cos \theta_{_{\mathcal{Z}}}$  $= \begin{bmatrix} \cos \theta_{x^{\beta}x^{\beta}} & \cos \theta_{x^{\beta}y^{\beta}} & \cos \theta_{x^{\beta}z^{\beta}} \\ \cos \theta_{y^{\beta}x^{\beta}} & \cos \theta_{y^{\beta}y^{\beta}} & \cos \theta_{y^{\beta}z^{\beta}} \\ \cos \theta_{z^{\beta}x^{\beta}} & \cos \theta_{z^{\beta}y^{\beta}} & \cos \theta_{z^{\beta}z^{\beta}} \end{bmatrix} = \begin{bmatrix} 0 & 1 & 0 \\ 0 & 0 & 1 \\ 1 & 0 & 0 \end{bmatrix}$ <br>=  $(R^{BG})^{-1} = (R^{BG})^{T} = \begin{$  $\mathcal{Z}^G$  $x^G$  $y^B$  $y^G$  $\chi^B$  $Z^B$  $0 \quad 0 \quad 1 \mid 0 \mid$  $\begin{bmatrix} 1 & 0 & 0 \end{bmatrix} \begin{bmatrix} 1 \end{bmatrix}$  $0 \quad 1 \quad 0 \quad 0$  $G = R^{GB} \mathbf{v}^B$  $=\begin{bmatrix} 0 & 0 & 1 \\ 1 & 0 & 0 \\ 0 & 1 & 0 \end{bmatrix} \begin{bmatrix} 0 \\ 1 \\ 0 \end{bmatrix}$  $\mathbf{v}^{\circ} = K^{\circ} \mathbf{v}^{\circ}$  $\mathcal{Z}^{G}$  $x^G$  $\mathcal{Y}^B$  $\mathcal{Y}^G$  $x^B$  $\begin{array}{ccc}\n & \stackrel{Z^B}{\longrightarrow} & x^G\n\end{array}$   $\begin{array}{ccc}\n & & \n\end{array}$ 0 1G $\therefore$   $\mathbf{v}^G = \begin{Bmatrix} 0 \\ 0 \\ 1 \end{Bmatrix}$ 

• Decompose the orientation into three successive rotations about various coordinate axes (e.g. the 1-2-3 sequence shown below)

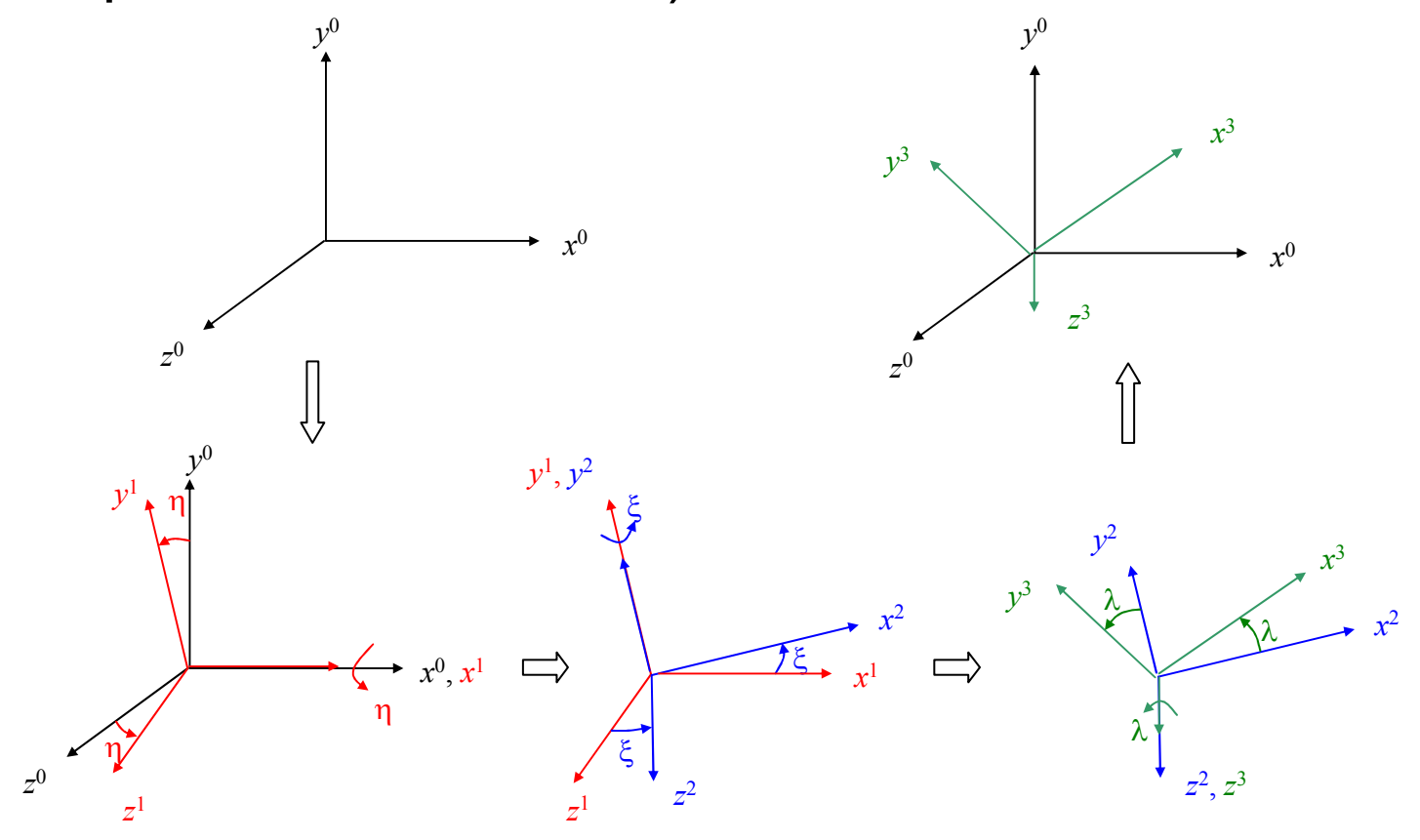

• The full sequence of rotations may be expressed as a single rotation matrix

$$
\mathbf{a}^{1} = R^{10}\mathbf{a}^{0} = \begin{bmatrix} 1 & 0 & 0 \\ 0 & \cos\eta & \sin\eta \\ 0 & -\sin\eta & \cos\eta \end{bmatrix} \mathbf{a}^{0}
$$
\n
$$
\mathbf{a}^{3} = R^{30}\mathbf{a}^{0} = R^{32}R^{21}R^{10}\mathbf{a}^{0}
$$
\n
$$
\mathbf{a}^{2} = R^{21}\mathbf{a}^{1} = \begin{bmatrix} \cos\xi & 0 & -\sin\xi \\ 0 & 1 & 0 \\ \sin\xi & 0 & \cos\xi \end{bmatrix} \mathbf{a}^{1} \qquad R^{30} = \begin{bmatrix} \cos\lambda & \cos\lambda + \sin\xi\cos\lambda & \sin\lambda - \cos\xi\cos\lambda \\ -\cos\lambda & \cos\lambda - \sin\xi\sin\lambda & \cos\lambda \\ \sin\xi & -\sin\xi & \cos\xi \end{bmatrix}
$$
\n
$$
\mathbf{a}^{3} = R^{32}\mathbf{a}^{2} = \begin{bmatrix} \cos\lambda & \sin\lambda & 0 \\ -\sin\lambda & \cos\lambda & 0 \\ 0 & 0 & 1 \end{bmatrix} \mathbf{a}^{2}
$$

 $0 \qquad 0 \qquad 1 \qquad$ 

- There are twelve possible Euler angle sequences that <br>equid be used: 4.3.4 (e.g. s0:4:2), 4.3.4.3.4.3.4.3.3.3.3. could be used:. 1-2-1 (*e.g. x<sup>0</sup>y<sup>1</sup>x<sup>2</sup>), 1-3-1, 2-1-2, 2-3-2, 3-<br>4.3.3.3.3.4.3.3.3.4.3.4.3.3.3.4.3.4.3.erd.4.3.3.* 1-3, 3-2-3, 1-2-3, 2-3-1, 3-1-2, 3-2-1, 2-1-3, and 1-3-2.
- The rotation matrix is orthonormal.
- The Euler angles used to achieve a final orientation are<br>maturely resonance the retation matrix is identical not unique. For example, the rotation matrix is identical for  $(\eta, \xi, \lambda)$  = (135°, 135°, 135°) and  $(\eta, \xi, \lambda)$  = (-45°, 45°,  $-45^\circ$ ).

- Example
	- –A vector  $v^B = (0, 1, 0)$  is expressed in FOR B. The Euler angles for converting from FOR A to FOR B are(η, ξ, λ)<sup>BA</sup> = (90°, 90°, 0°). Sketch FORs A and B and  $\frac{1}{2}$ the vector v. Find vector v's components in FOR A.

•Solution

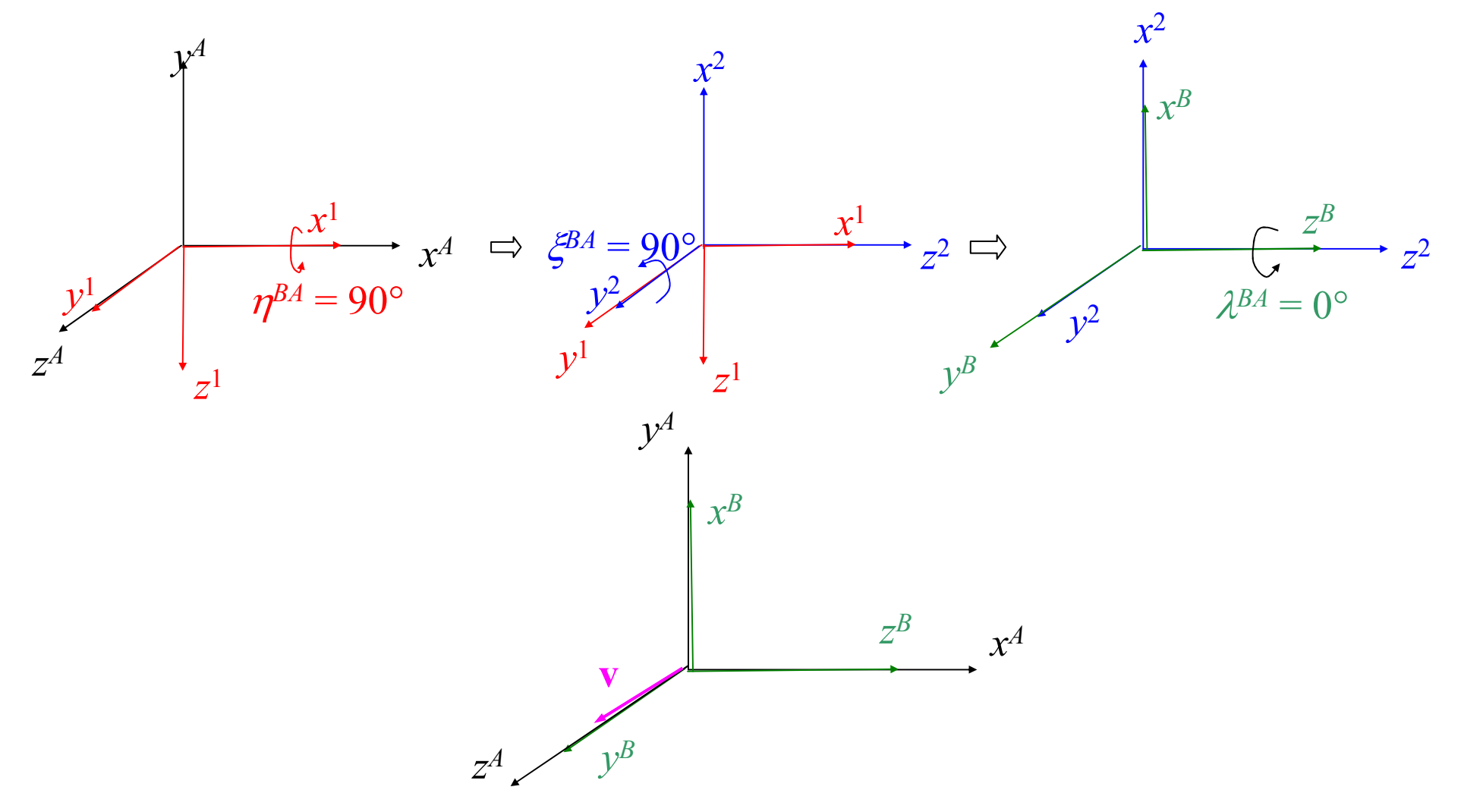

• Solution...

$$
\mathbf{v}^{B} = R^{BA}\mathbf{v}^{A} \Rightarrow \mathbf{v}^{A} = (R^{BA})^{-1}\mathbf{v}^{B} = (R^{BA})^{T}\mathbf{v}^{B}
$$
  
\n
$$
R^{BA} = \begin{bmatrix} c\xi^{BA}c\lambda^{BA} & c\eta^{BA}s\lambda^{BA} + s\eta^{BA}s\xi^{BA}c\lambda^{BA} & s\eta^{BA}s\lambda^{BA} - c\eta^{BA}s\xi^{BA}c\lambda^{BA} \\ -c\xi^{BA}s\lambda^{BA} & c\eta^{BA}c\lambda^{BA} & s\eta^{BA}c\lambda^{BA} + c\eta^{BA}s\xi^{BA}s\lambda^{BA} \\ s\xi^{BA} & -s\eta^{BA}c\xi^{BA} & c\eta^{BA}c\xi^{BA} \end{bmatrix}
$$
  
\n
$$
= \begin{bmatrix} 0 & 1 & 0 \\ 0 & 0 & 1 \\ 1 & 0 & 0 \end{bmatrix}
$$
  
\n
$$
\begin{bmatrix} v_x \\ v_y \\ v_z \end{bmatrix}^{A} = \begin{bmatrix} 0 & 0 & 1 \\ 1 & 0 & 0 \\ 0 & 1 & 0 \end{bmatrix} \begin{bmatrix} 0 \\ 1 \\ 0 \end{bmatrix}
$$
  
\n
$$
= (R^{BA})^{T} = \mathbf{v}^{B}
$$

- $\bullet$  Euler angle rate of change
	- consider a small rotation about each of the Euler angle sequence axes

 $\Delta \mathbf{\theta} = \Delta \eta \hat{\mathbf{e}}_x^0 + \Delta \xi \hat{\mathbf{e}}_y^1 + \Delta \lambda \hat{\mathbf{e}}_z^2$ 

express the rate at which the rotation, ∆θ, occurs in terms of the body-fixed FOR (frame 3)

$$
\hat{\mathbf{e}}_z^2 = \hat{\mathbf{e}}_z^3
$$
  
\n
$$
\hat{\mathbf{e}}_y^1 = \hat{\mathbf{e}}_y^2 = \sin \lambda \hat{\mathbf{e}}_x^3 + \cos \lambda \hat{\mathbf{e}}_y^3
$$
  
\n
$$
\hat{\mathbf{e}}_x^0 = \hat{\mathbf{e}}_x^1 = \cos \xi \hat{\mathbf{e}}_x^2 + \sin \xi \hat{\mathbf{e}}_z^2
$$
  
\n
$$
\hat{\mathbf{e}}_x^2 = \cos \lambda \hat{\mathbf{e}}_x^3 - \sin \lambda \hat{\mathbf{e}}_y^3
$$

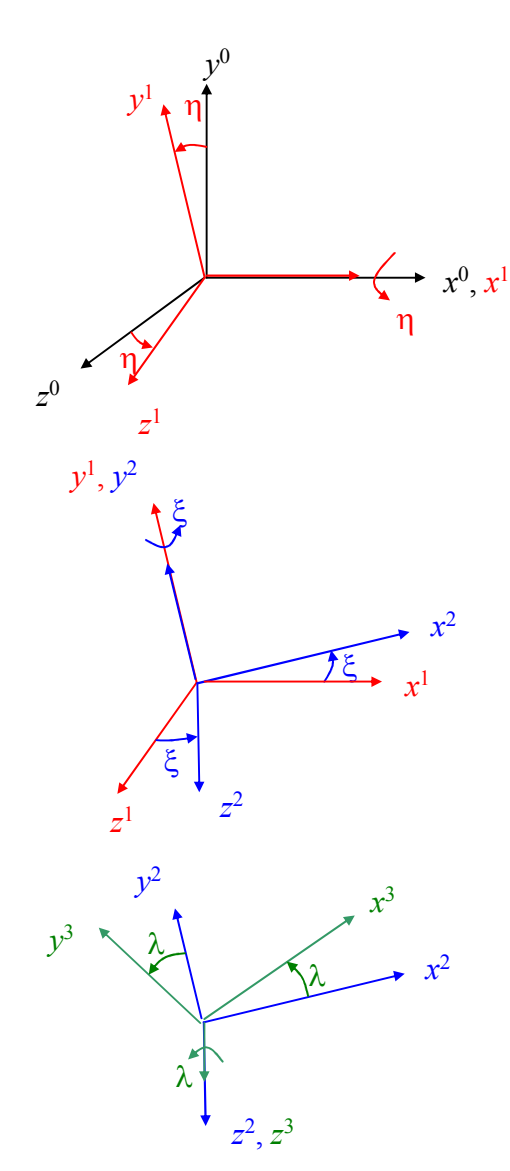

 $\bullet$ Euler angle rate of change…

 $\Delta \theta^3 = (\Delta \eta \cos \xi \cos \lambda + \Delta \xi \sin \lambda) \hat{e}_x^3 + (-\Delta \eta \cos \xi \sin \lambda + \Delta \xi \cos \lambda) \hat{e}_y^3 + (\Delta \eta \sin \xi + \Delta \lambda) \hat{e}_z^3$ 

$$
\frac{d\theta^3}{dt} = \left(\frac{d\eta}{\frac{dt}{dt}}\cos\xi\cos\lambda + \frac{d\xi}{\frac{dt}{dt}}\sin\lambda\right)\hat{\mathbf{e}}_x^3 + \left(-\frac{d\eta}{\frac{dt}{dt}}\cos\xi\sin\lambda + \frac{d\xi}{\frac{dt}{dt}}\cos\lambda\right)\hat{\mathbf{e}}_y^3 + \left(\frac{d\eta}{\frac{dt}{dt}}\sin\xi + \frac{d\lambda}{\frac{dt}{dt}}\right)\hat{\mathbf{e}}_z^3
$$

$$
\begin{Bmatrix} \omega_x^3 \\ \omega_y^3 \\ \omega_z^3 \end{Bmatrix} = \begin{bmatrix} \cos \xi \cos \lambda & \sin \lambda & 0 \\ -\cos \xi \sin \lambda & \cos \lambda & 0 \\ \sin \xi & 0 & 1 \end{bmatrix} \begin{bmatrix} \dot{\eta} \\ \dot{\xi} \\ \dot{\lambda} \end{bmatrix}
$$
 **• if**  $\xi \rightarrow \pi/2$  or  $3\pi/2$ , then  $\cos \xi \rightarrow 0$   
**•** The Euler angle formulation is not well posed for all Euler angles.

$$
\begin{bmatrix} \dot{\eta} \\ \dot{\xi} \\ \dot{\lambda} \end{bmatrix} = \begin{bmatrix} \cos \lambda / \cos \xi & -\sin \lambda / \cos \xi & 0 \\ \sin \lambda & \cos \lambda & 0 \\ -\tan \xi \cos \lambda & \tan \xi \sin \lambda & 1 \end{bmatrix} \begin{bmatrix} \omega_x^3 \\ \omega_y^3 \\ \omega_z^3 \end{bmatrix}
$$

- 
- 
- Other Euler angle sequences (e.g.<br>4.3.4) will also have aincularities a 1-2-1) will also have singularities at particular angles.
- This behavior is sometimes referred to as "gimbal lock."

• Describe an orientation using a single rotation about a unit vector

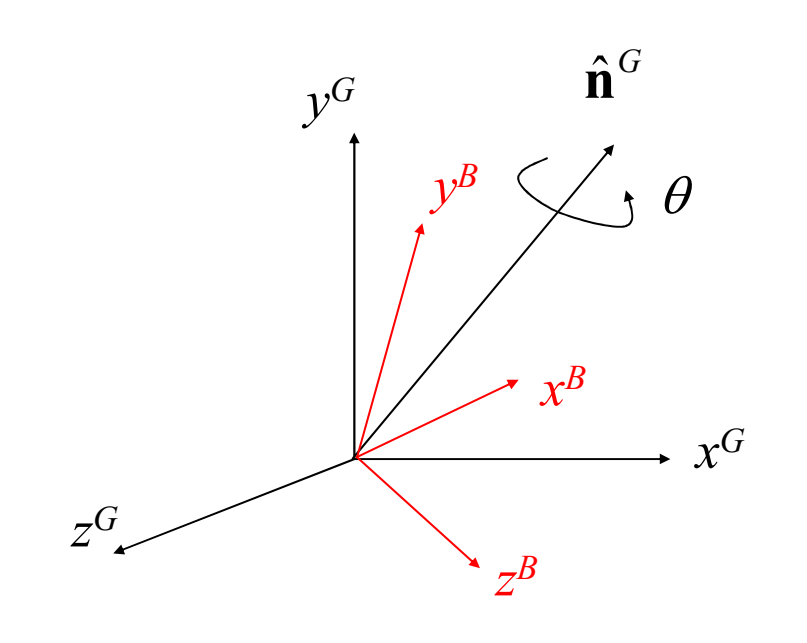

- Unlike direction cosines and Euler angles, a quaternion uses four quantities to describe the orientation:  $(\theta,$  $n_x^G$ ,  $n_y^G$ ,  $n_z^G$ ). One of the quantities is not independent.
- An Euler angle rotation sequence can be thought of as a sequence of three quaternion rotations.

•Consider a complex number

> Let the 2D vector  $\bf v$  be represented by the complex number  $z_1$

$$
\mathbf{v} = z_1 = (x_1, y_1) = (r_1 \cos \theta_1, r_1 \sin \theta_1)
$$

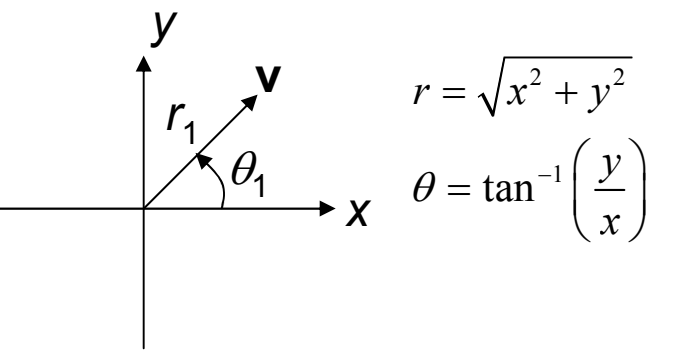

We can rotate the vector **v** about the origin by an angle  $\theta_2$  by multiplying  $\mathsf{z}_1$  by the complex number  $\mathsf{z}_2$  as given below.

$$
z_2 = (\cos \theta_2, \sin \theta_2)
$$
  
\n
$$
\mathbf{v}' = z_1 z_2 = (r_1 \cos \theta_1, r_1 \sin \theta_1)(\cos \theta_2, \sin \theta_2)
$$
  
\n
$$
= (r_1 \cos (\theta_1 + \theta_2), r_1 \sin (\theta_1 + \theta_2))
$$
  
\n
$$
\mathbf{v}' \leftarrow \begin{cases} \mathbf{v}' & \mathbf{v}' \\ \mathbf{v}' & \mathbf{v}' \\ \mathbf{v} & \mathbf{v}' \end{cases}
$$

#### ∴2D rotations may be performed using complex numbers

• (Unit) quaternions are "hypercomplex" numbers that can be used to perform 3D rotations

originally proposed by Hamilton (1843)

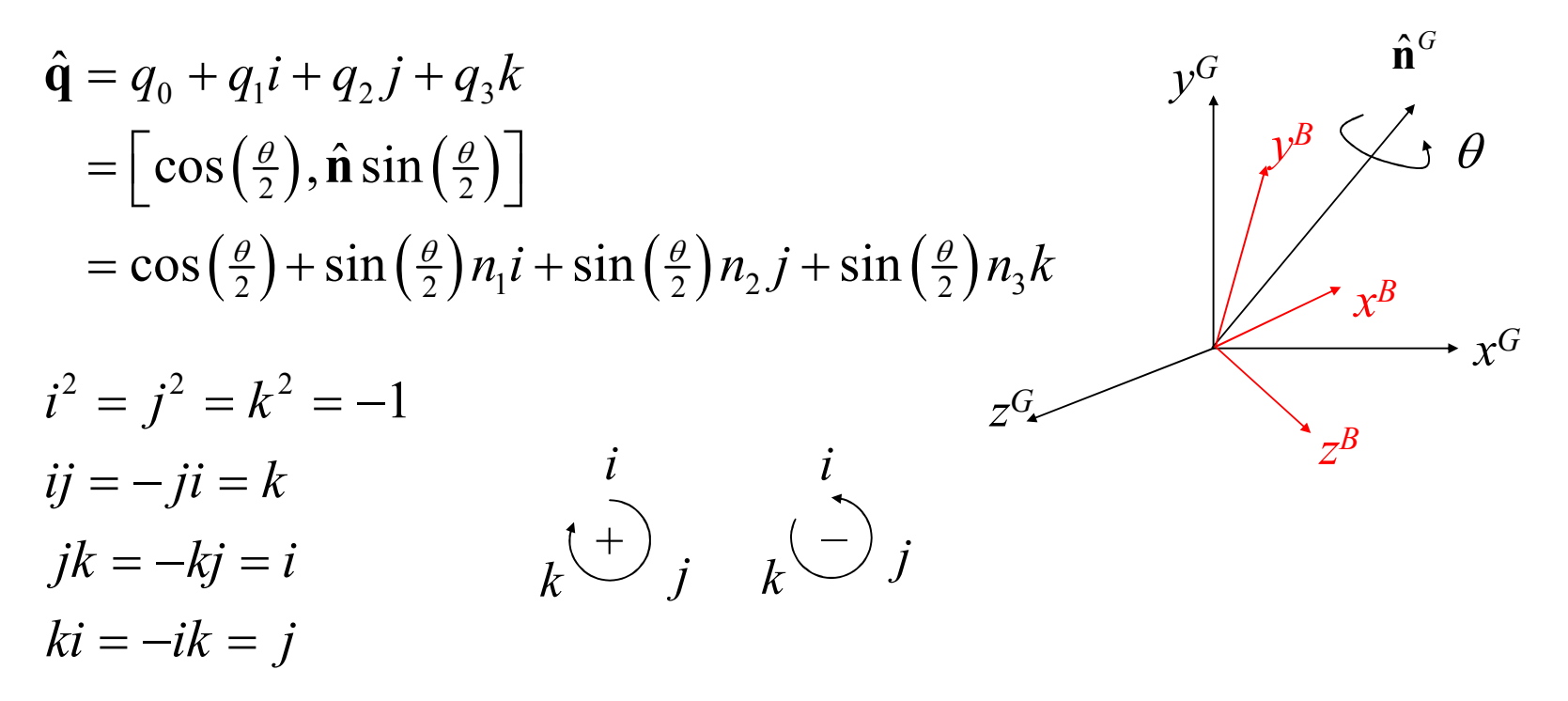

• Some handy quaternion properties

$$
|\mathbf{q}| = \sqrt{q_0^2 + q_1^2 + q_2^2 + q_3^2}
$$
\n
$$
\mathbf{a} + \mathbf{b} = \mathbf{b} + \mathbf{a}
$$
\n
$$
\mathbf{a} + (\mathbf{b} + \mathbf{c}) = (\mathbf{a} + \mathbf{b}) + \mathbf{c}
$$
\n
$$
\mathbf{a} = \frac{\mathbf{q}}{|\mathbf{q}|}
$$
\n
$$
\mathbf{a}(\mathbf{b}\mathbf{c}) = (\mathbf{a}\mathbf{b})\mathbf{c}
$$
\n
$$
\mathbf{a}\mathbf{b} \neq \mathbf{b}\mathbf{a}, \text{ in general}
$$

$$
\mathbf{ab} = [s, \mathbf{u}][t, \mathbf{v}] = [st - \mathbf{u} \cdot \mathbf{v}, s\mathbf{v} + t\mathbf{u} + \mathbf{u} \times \mathbf{v}]
$$
  
=  $(a_0 + ia_1 + ja_2 + ka_3)(b_0 + ib_1 + jb_2 + kb_3)$   
=  $(a_0b_0 - a_1b_1 - a_2b_2 - a_3b_3) + i(a_0b_1 + a_1b_0 + a_2b_3 - a_3b_2) + i(a_0b_2 - a_1b_3 + a_2b_0 + a_3b_1) + k(a_0b_3 + a_1b_2 - a_2b_1 + a_3b_0)$ 

• Some handy quaternion properties…

**[**  $\mathbf{I} = [1, 0]$  $[s, v] = (q_0, q_1, q_2, q_3), \text{ then } \mathbf{q}^{-1} = [s, -v] = (q_0, -q_1, -q_2, -q_3)$  $^{1}\mathbf{q}^{-1} = (\mathbf{q}\mathbf{p})^{-1}$  $qq^{-1} = [1, 0]$  $\mathbf{q} \mathbf{q}^{-1} = [1, \mathbf{0}]$ <br>
if  $\mathbf{q} = [s, \mathbf{v}] = (q_0, q_1, q_2, q_3)$ , then  $\mathbf{q}^{-1} = [s, -\mathbf{v}] = (q_0, -q_1, -q_2, -q_3)$ <br>  $\mathbf{p}^{-1} \mathbf{q}^{-1} = (\mathbf{q} \mathbf{p})^{-1}$  ${\bf p}^{-1}{\bf q}^{-1} = ({\bf q}{\bf p})$  ${\bf q} = [s,{\bf v}] = (q_0,q_1,q_2,q_3)$ , then  ${\bf q}$   $\hat{\ } = [s, -{\bf v}]$ 

 $[0, v'] = \hat{q}[0, v] \hat{q}^{-1} = [0, v \cos \theta + (\hat{n} \times v) \sin \theta + (v \cdot \hat{n}) \hat{n} (1 - \cos \theta)]$ A vector **v** rotated about unit vector  $\hat{\bf{n}}$  by an angle  $\theta$  is given by:

 $\left[0, {\bf v}''\right] = \left(\hat{\bf q}_2 \hat{\bf q}_1\right) \left[0, {\bf v}\right] \left(\hat{\bf q}_1^{-1} \hat{\bf q}_2^{-1}\right)$  $_1$  and rotate asing  $\mathbf{q}_2$  $\mathbf{0}, \mathbf{v}''$   $= (\hat{\mathbf{q}}_2 \hat{\mathbf{q}}_1) [0, \mathbf{v}] (\hat{\mathbf{q}}_1^{-1} \hat{\mathbf{q}}_2^{-1})$  (equivalent to  $[0, \mathbf{v}''] = \hat{\mathbf{r}} [0, \mathbf{v}] \hat{\mathbf{r}}^{-1}$  where  $\hat{\mathbf{r}} = \hat{\mathbf{q}}_2 \hat{\mathbf{q}}_1$ ) Two successive rotations (first rotate using  $\hat{\mathbf{q}}_1$  then rotate using  $\hat{\mathbf{q}}_2$ ):

• Some handy quaternion properties…

$$
[0, \mathbf{v}'] = \hat{\mathbf{q}} [0, \mathbf{v}] \hat{\mathbf{q}}^{-1} \Rightarrow \mathbf{v}' = R \mathbf{v}
$$
  
\n
$$
[\mathbf{0}, \mathbf{v}] = \hat{\mathbf{q}} [0, \mathbf{v}] \hat{\mathbf{q}}^{-1} \Rightarrow \mathbf{v}' = R \mathbf{v}
$$
  
\n
$$
\mathbf{v} = \begin{bmatrix} 1 - 2(q_2^2 + q_3^2) & 2(-q_0 q_3 + q_1 q_2) & 2(q_0 q_2 + q_1 q_3) \\ 2(q_0 q_3 + q_1 q_2) & 1 - 2(q_1^2 + q_3^2) & 2(-q_0 q_1 + q_2 q_3) \\ 2(-q_0 q_2 + q_1 q_3) & 2(q_0 q_1 + q_2 q_3) & 1 - 2(q_1^2 + q_2^2) \end{bmatrix}
$$

- Example
	- $A$  vector  $v = (1, 0, 0)$  is rotated about the yaxis by an angle of  $90^\circ$ . Determine the (unit) quaternion encoding this rotation and show that the rotated vector is  $v' = (0, 0, -1)$ . Also find the rotation matrix corresponding to the quaternion.

•• Solution

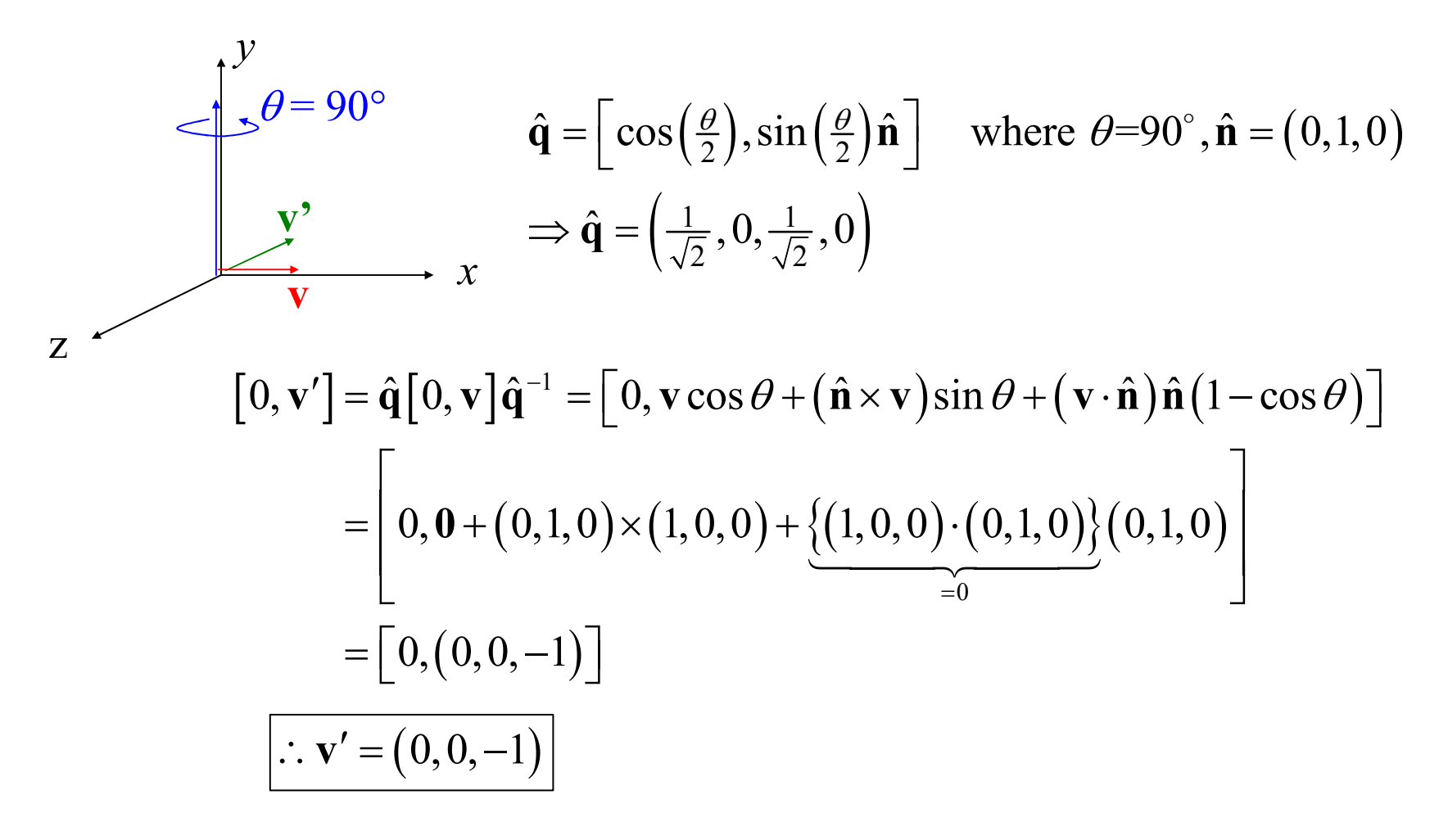

•• Solution

$$
R = \begin{bmatrix} 1 - 2(q_2^2 + q_3^2) & 2(q_1q_2 - q_0q_3) & 2(q_0q_2 + q_1q_3) \\ 2(q_0q_3 + q_1q_2) & 1 - 2(q_1^2 + q_3^2) & 2(-q_0q_1 + q_2q_3) \\ 2(-q_0q_2 + q_1q_3) & 2(q_0q_1 + q_2q_3) & 1 - 2(q_1^2 + q_2^2) \end{bmatrix}
$$

$$
\therefore R = \begin{bmatrix} 0 & 0 & 1 \\ 0 & 1 & 0 \\ -1 & 0 & 0 \end{bmatrix}
$$

 $\overline{\phantom{m}}$  $\begin{pmatrix} v_1' \\ v_2' \\ v_3' \end{pmatrix} = \begin{pmatrix} 0 & 0 & 1 \\ 0 & 1 & 0 \\ -1 & 0 & 0 \end{pmatrix} \begin{pmatrix} 1 \\ 0 \\ 0 \end{pmatrix} = \begin{pmatrix} 0 \\ 0 \\ -1 \end{pmatrix}$ R ${\mathcal V}$  ${\mathcal V}$  $\begin{Bmatrix} v_1' \\ v_2' \\ v_3' \end{Bmatrix} = \begin{bmatrix} 0 & 0 & 1 \\ 0 & 1 & 0 \\ -1 & 0 & 0 \end{bmatrix} \begin{bmatrix} 1 \\ 0 \\ 0 \end{bmatrix} = \begin{Bmatrix} 0 \\ 0 \\ -1 \end{Bmatrix}$  $=$ R  $=$ v $R = R$ Note:  $\begin{cases} v'_2 \\ v'_3 \end{cases} = \underbrace{\begin{bmatrix} 0 & 1 & 0 \\ -1 & 0 & 0 \end{bmatrix}}_{=R} \underbrace{\begin{bmatrix} 0 \\ 0 \end{bmatrix}}_{=v} = \begin{cases} 0 \\ -1 \end{cases}$  (same result as before)

- $\bullet$  Using quaternions to change FORs
	- Let  $q^{GB}$  be the unit quaternion that rotates FOR G to FOR B.
	- Since the vector **v** does not rotate with the FOR, it's as if **v**<br>retates in the expectite expecting for  $\mathbb{R}$  (imaging the may expect rotates in the *opposite* sense of  $q^{GB}$  (imagine the movement of **v** if standing in FOR B).
	- Thus, to express **v** in FOR B, rotate  $\mathbf{v}^G$  using the inverse quaternion  $\mathbf{q}^{BG}$  = ( $\mathbf{q}^{GB}$ )-1.  $\mathbf{F}$

$$
\begin{bmatrix}\n\begin{bmatrix}\n0, \mathbf{v}^B\n\end{bmatrix} = \left(\hat{\mathbf{q}}^{BG}\right) \begin{bmatrix}\n0, \mathbf{v}^G\n\end{bmatrix} \left(\hat{\mathbf{q}}^{BG}\right)^{-1} & y^B \\
= \left(\hat{\mathbf{q}}^{GB}\right)^{-1} \begin{bmatrix}\n0, \mathbf{v}^G\n\end{bmatrix} \left(\hat{\mathbf{q}}^{GB}\right)^{-1} & y^B\n\end{bmatrix}
$$
\n
$$
\mathbf{v}^B = R^{GB}\mathbf{v}^G
$$
\nwhere\n
$$
R^{GB} = \begin{bmatrix}\n1 - 2 \begin{bmatrix}\n(q_{2}^{GB})^2 + (q_{3}^{GB})^2\n\end{bmatrix} & 2 \begin{bmatrix}\nq_{0}^{GB}q_{3}^{GB} + q_{1}^{GB}q_{2}^{GB}\n\end{bmatrix} & 2 \begin{bmatrix}\n-q_{0}^{GB}q_{2}^{GB} + q_{1}^{GB}q_{3}^{GB}\n\end{bmatrix} & Z^G\n\end{bmatrix}
$$
\nwhere\n
$$
R^{GB} = \begin{bmatrix}\n1 - 2 \begin{bmatrix}\n(q_{2}^{GB})^2 + (q_{3}^{GB})^2\n\end{bmatrix} & 1 - 2 \begin{bmatrix}\n(q_{0}^{GB})^2 + (q_{3}^{GB})^2\n\end{bmatrix} & 2 \begin{bmatrix}\nq_{0}^{GB}q_{0}^{GB} + q_{2}^{GB}q_{3}^{GB}\n\end{bmatrix} & Z^B
$$
\n
$$
2 \begin{bmatrix}\nq_{0}^{GB}q_{2}^{GB} + q_{1}^{GB}q_{3}^{GB}\n\end{bmatrix} & 2 \begin{bmatrix}\n-q_{0}^{GB}q_{0}^{GB} + q_{2}^{GB}q_{3}^{GB}\n\end{bmatrix} & 1 - 2 \begin{bmatrix}\n(q_{1}^{GB})^2 + (q_{2}^{GB})^2\n\end{bmatrix}\n\end{bmatrix}
$$

- Example
	- A vector  $v^G = (0, 1, 0)$  is expressed in FOR G.<br>FOR B is faunt by ratation FOR G about the FOR B is found by rotating FOR G about the vector (1, 0, 0) $^G$  (expressed in FOR G) by an angle of 180°. Determine the (unit) quaternion encoding the rotation from FOR G to FOR B. Express the vector v in FOR B.

•• Solution

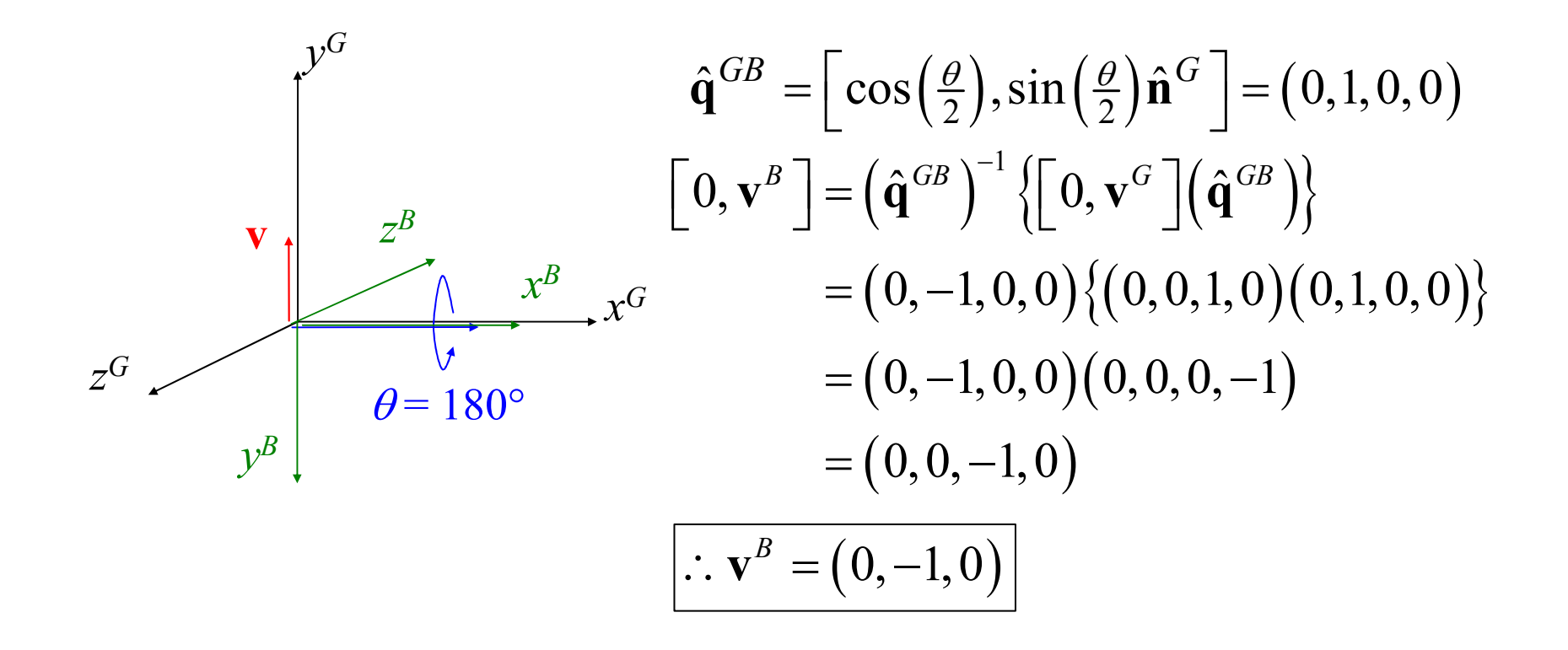

- • Quaternion rate of change
	- consider a rotation about the body-fixed axes over a short time ∆t
	- $\omega^{\beta}(t)$  is the rate of rotation about the body-fixed axes at time t
	- $\sim\,$   ${\sf q}^{GB}(t)$  is the unit quaternion to go from FOR B to FOR B at time  $t$
	- the new quaternion may be found by multiplying the old quaternion by the  $\frac{1}{2}$ quaternion describing the incremental rotation

$$
\hat{\mathbf{q}}^{GB}(t+\Delta t) = \left[\cos\left(\frac{|\mathbf{\omega}^{G}(t)|\Delta t}{2}\right), \frac{\mathbf{\omega}^{G}(t)}{|\mathbf{\omega}^{G}(t)|}\sin\left(\frac{|\mathbf{\omega}^{G}(t)|\Delta t}{2}\right)\right] \hat{\mathbf{q}}^{GB}(t)
$$
\n
$$
\therefore \hat{\mathbf{q}}^{GB}(t) = \frac{1}{2}\hat{\mathbf{q}}^{GB}(t)\left[0, \mathbf{\omega}^{B}(t)\right]
$$
\nNote:  $\left[0, \mathbf{\omega}^{G}\right] = \left(\hat{\mathbf{q}}^{GB}\right)\left[0, \mathbf{\omega}^{B}\right]\left(\hat{\mathbf{q}}^{GB}\right)^{-1}$ 

- there is no singularity in the quaternion rate of change (recall that there was indicated was using Euler angles)
- only unit quaternions encode rotations so the quaternion should be<br>recreating of the it has been undeted to provent numerical "drift" rec normalized after it has been updated to prevent numerical "drift" resulting from numerical precision errors

- $\bullet$  Example
	- A cylinder's body-fixed FOR (see below for the orientation of the state of the orientation of the state of the state of the state of the state of the state of the state of the state of the state of the state of the state o body-fixed FOR) is found in the global FOR using the quaternion  $q^{GB} = (0, 1/sqrt(2), 0, 1/sqrt(2)).$  The cylinder rotates about its body-fixed axes with speed  $\omega^\texttt{B}$  = (0, 0, 1). Sketch the cylinder's orientation in the global FOR and determine the rate of change of the cylinder's quaternion at this instant in time.

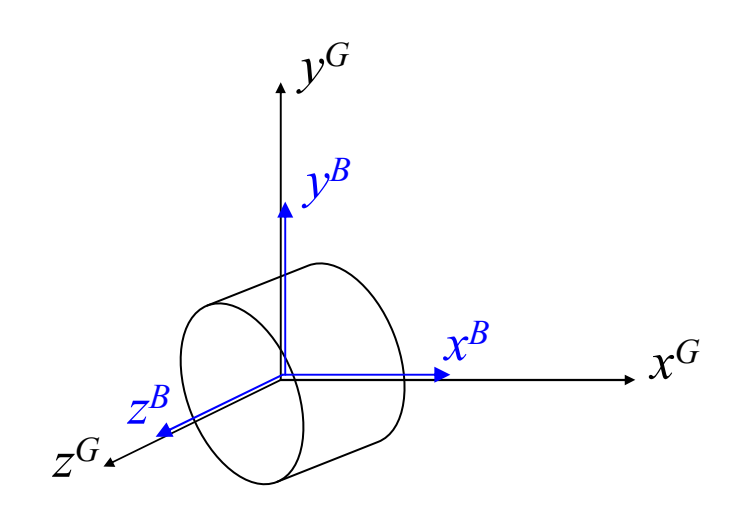

 $\bullet$ Solution

Note:  $\theta = 180^\circ$  and  $\hat{\mathbf{n}}^G = (1,0,1)$  $\Rightarrow \hat{\mathbf{q}} = \left(0, \frac{1}{\sqrt{2}}, 0, \frac{1}{\sqrt{2}}\right)$ 

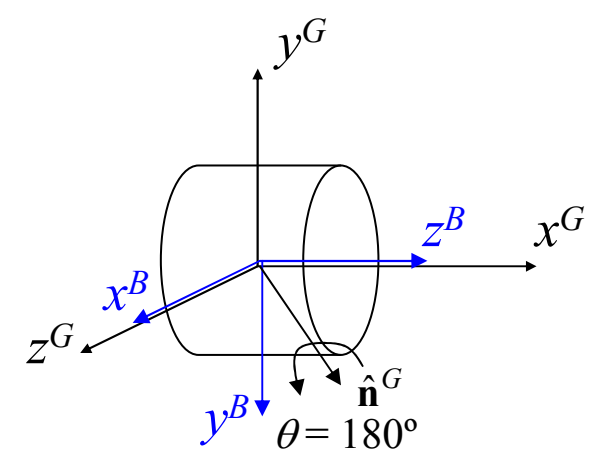

Determine the orientation of the body-fixed z-axis $\left[0, \mathbf{z}'\right] = \left(\hat{\mathbf{q}}^{GB}\right) \left[0, \left(0, 0, 1\right)\right] \left(\hat{\mathbf{q}}^{GB}\right)^{-1}$  $\left(0, \frac{1}{\sqrt{2}}, 0, \frac{1}{\sqrt{2}}\right) \left\{ (0, 0, 0, 1) \left(0, -\frac{1}{\sqrt{2}}, 0, -\frac{1}{\sqrt{2}}\right) \right\}$  $\left(0, \frac{1}{\sqrt{2}}, 0, \frac{1}{\sqrt{2}}\right)\left(\frac{1}{\sqrt{2}}, 0, -\frac{1}{\sqrt{2}}, 0\right)$  $\left(0, \frac{1}{2} + \frac{1}{2}, 0, -\frac{1}{2} + \frac{1}{2}\right)$  $=$  $\left(0, \frac{1}{\sqrt{2}}, 0, \frac{1}{\sqrt{2}}\right)$  $\left\{(0, 0, 0, 1)\right\}\left(0, -\frac{1}{\sqrt{2}}, 0, -\frac{1}{\sqrt{2}}\right)$  $=$   $\left(0, \frac{1}{\sqrt{2}}, 0, \frac{1}{\sqrt{2}}\right)\left(\frac{1}{\sqrt{2}}, 0, -\frac{1}{\sqrt{2}}, 0\right)$  $=$   $\left(0, \frac{1}{2} + \frac{1}{2}, 0, -\frac{1}{2} + \frac{1}{2}\right)$  $\mathbf{z}'$ ] =  $(\hat{\mathbf{q}}^{GB})$ [0, (0, 0, 1)] $(\hat{\mathbf{q}}^{GB})$  $\therefore$  z' = (1,0,0) the body-fixed z axis points along the global x axis

Perform a similar analysis for the body-fixed x-axis1

$$
[0, \mathbf{x}'] = (\hat{\mathbf{q}}^{GB}) [0, (1, 0, 0)] (\hat{\mathbf{q}}^{GB})^{-1}
$$
  
\n
$$
= (0, \frac{1}{\sqrt{2}}, 0, \frac{1}{\sqrt{2}}) \{ (0, 1, 0, 0) (0, -\frac{1}{\sqrt{2}}, 0, -\frac{1}{\sqrt{2}}) \}
$$
  
\n
$$
= (0, \frac{1}{\sqrt{2}}, 0, \frac{1}{\sqrt{2}}) (\frac{1}{\sqrt{2}}, 0, \frac{1}{\sqrt{2}}, 0)
$$
  
\n
$$
= (0, \frac{1}{2} - \frac{1}{2}, 0, \frac{1}{2} + \frac{1}{2})
$$
  
\n
$$
\therefore \mathbf{x}' = (0, 0, 1)
$$

•• Solution…

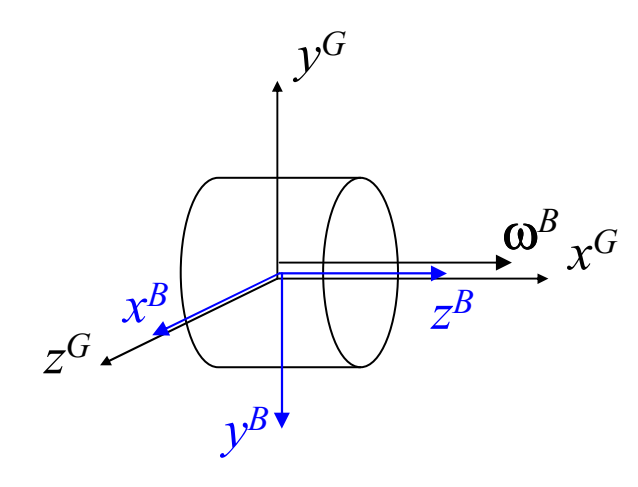

$$
\dot{\mathbf{q}}^{GB} = \left[0, \frac{1}{2} \mathbf{\omega}^B\right] \hat{\mathbf{q}}^{GB}
$$

$$
= \left(0, 0, 0, \frac{1}{2}\right) \left(0, \frac{1}{\sqrt{2}}, 0, \frac{1}{\sqrt{2}}\right)
$$

$$
\mathbf{\omega}^B \times G \qquad \qquad \therefore \dot{\mathbf{q}}^{GB} = \left(-\frac{1}{2\sqrt{2}}, 0, \frac{1}{2\sqrt{2}}, 0\right)
$$

# Summary

- 3D orientations and rotations are more complex than their 2D counterparts
- Euler angles suffer from "gimbal lock" at particular angles – shouldn't use for modeling rotational motion
- Quaternions have many advantages and are commonly used in DEM applications
	- don't suffer from gimbal lock
	- easy to correct for numerical drift
	- multiple rotations can be represented by quaternion multiplication